#### **Paper 2695-2018**

## **A Case Study of Mining Social Media Data for Disaster Relief:**

### **Hurricane Irma**

Bogdan Gadidov, Linh Le, Analytics and Data Science Institute, Kennesaw State University

### **ABSTRACT**

In the wake of two recent hurricanes, Harvey and Irma, local, state, and federal governments are trying to provide relief to the millions of affected people. With projected property damage in the hundreds of billions of dollars, these recent natural disasters will have long-lasting effects on their respective areas where recovery could take years. This paper aims to use social media data, specifically Twitter, to analyze how people in the affected areas reacted to these natural disasters in the days leading up to the storm, during the storm, and after the storm. The goal is to see if there are any trends detected in the responses of affected citizens which can be used to help relief efforts in future natural disasters. For the most recent hurricane, Irma, we collected tweets in South Florida and analyze the discussed topics among civilians. Data was collected from Thursday (9/7/2017) to Wednesday (9/13/2017) (with the hurricane making landfall on Sunday morning). We use SAS® Enterprise Miner™ for the analysis of the tweets. Techniques such as stemming and lemmatization of words are used in the pre-processing of the text data. Topic modeling, text clustering, and time series are combined to better understand peoples' reactions throughout a storm event. This analysis is performed at the hourly level.

### **INTRODUCTION**

2017 was the costliest year for natural disasters in the history of the U.S. With hurricanes Harvey and Irma hitting the U.S. just two weeks apart, local communities were left devastated with high numbers of casualties and property damage. In total, it is estimated that all the hurricanes in 2017 will cost the U.S. slightly over 250 billion dollars, which cannot fully account for the loss in economic potential and may take years to recover [\[1\].](#page-8-0) The development of social media allows people to express ideologies publicly, including their attitudes toward these kinds of events. In this paper, we aim to analyze the reactions on social networks to forecasted natural disasters from people in the impacted areas throughout the events. While analyzing peoples' reactions to natural disasters cannot stop the destruction of property, it can be used to ascertain whether measures to reduce the number of casualties are effective, and whether people are fully prepared for these massive storms. Specifically, we examine the recent hurricane Irma to form a study case for similar future events.

We collected tweets in areas within a 250-mile radius from Fort Myers in South Florida from Thursday (9/7/2017) to Wednesday (9/13/2017) (with the hurricane making landfall on Sunday morning) which results in a corpus of over five million tweets. Our analysis consists of two main phases: topic analysis and trend analysis. In the first phase, we use text mining techniques to extract topics discussed in the tweets captured during the mentioned period provided in SAS® Enterprise Miner™ (EM). In the preprocessing steps, the tweets are parsed into terms which are then stemmed and lemmatized. We also apply filters to remove Uniform Resource Locators (URLs) and emojis. Text clustering and topic modeling techniques are then used to determine the main theme of discussions in the tweets. Overall, we find three main themes: general comments about Irma, power outages, and hopes or prayers of the Twitter users.

In the second phase of the analysis, we use time series models, namely the Autoregressive Integrated Moving Average (ARIMA) process [\[2\],](#page-8-1) to analyze the trends of topics of interests over the period of Irma. The main finding is that the number of tweets significantly increase during the 24 hours prior to the landfall of the hurricane. At its peak, approximately 25% of all collected tweets are related to the hurricane in comparison to about 10% during the rest of the week. We also detect a small number of tweets trying to spread important information like evacuation hotlines or price gouging hotlines. These tweets unfortunately are unable to form a separate topic due to their low frequency. Their trend also cannot be modeled since they occur only a few days before the hurricane arrives.

### **TOPIC ANALYSIS**

We use SAS ® Enterprise Miner™ (EM) to analyze the topics in the corpus of tweets. EM provides various nodes for text mining. In this paper, we use these following nodes: Text Parsing, Text Filtering, Text Cluster, and Text Topics.

In short, Text Parsing nodes transform raw texts into terms, then stem and lemmatize them and assign their part-of-speech (PoS) tags. Text Parsing nodes also provide statistics such as the term frequencies in the corpus, or the number of documents which consist of the terms. The Text Filter node computes the weights of the parsed terms (which represent their importance) in the corpus and allow manually dropping uninteresting terms. We consider these two types of nodes' functionality as preprocessing of the corpus.

To determine "topics" discussed in a corpus, the two nodes Text Cluster and Text Topics can be utilized. They both aim to cluster the documents in the corpus into similar groupings, however with different strategies. The former applies a general clustering algorithm on the dimension-reduced documents (typically by Singular Value Decomposition) while the latter utilizes a soft clustering strategy which allows a document to belong to multiple topics. The two techniques use the term-document weights generated from the Text Filtering node.

We first conduct two exploratory topic analyses on the whole corpus, one with a Text Parsing node using the default options, and another has its Text Parsing node filter out all PoS but nouns, verbs, and adjectives. The Text Parsing nodes are followed by Text Filtering nodes which then connect to Text Topic and Text Cluster nodes. Since a Text Cluster node automatically determines the number of groupings, only one is needed. In contrast, Text Topic nodes generate the exact predefined number of topics, therefore we try different number and select the best one based on the meanings of the formed topics. The EM diagram for this part is shown in [Figure 1.](#page-1-0)

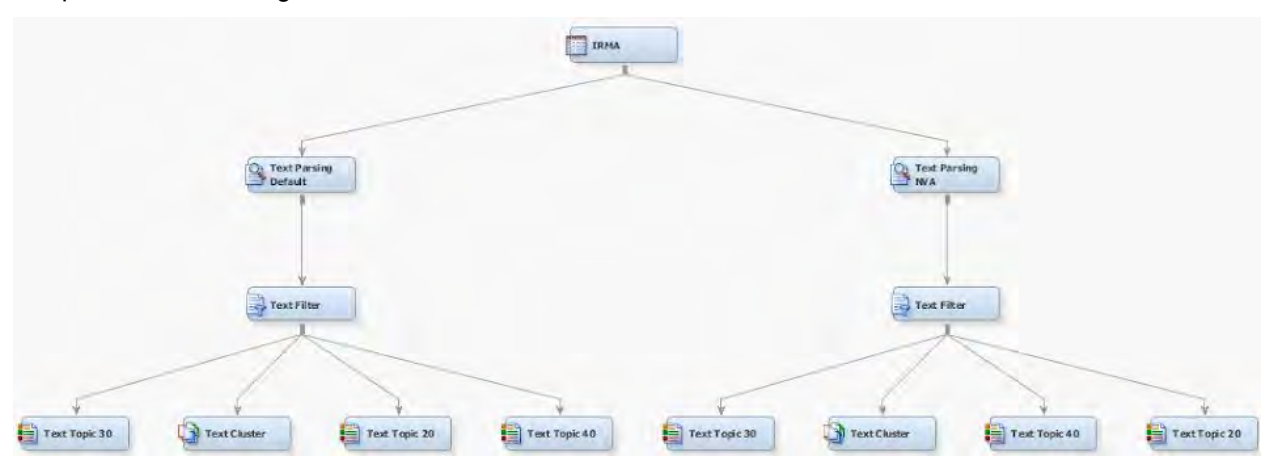

<span id="page-1-0"></span>**Figure 1. Exploratory Topic Analysis Diagram**

The default Text Parsing node is unable to filter out URLs or emojis (in their text forms) which results in noisier processed data and poorer topic models. Some examples of terms parsed from the corpus using each parsing method are show in [Table 1.](#page-2-0) Additionally, we observe that in both analyses, the formed clusters are not as desired. For instance, the key words of the topics are either incoherent or not meaningful (they are URLs or emojis). Moreover, although some topics related to Irma are detected, they have mixed key words from other subjects. Examples of these models' results are shown in [Appendix A –](#page-9-0) Exploratory [topic analysis results.](#page-9-0) Therefore, we decide to perform our topic analysis on a corpus of unique tweets only.

From observations made in the exploratory analysis, we continue our topic analysis on a corpus of over 2.1 million unique tweets, and with the preprocessing step eliminates all types of terms except for nouns, verbs, and adjectives. The EM diagram for this analysis is shown in Appendix B – [Topic analysis EM Diagram.](#page-10-0) As a text cluster node forms hard clusters which allow a document to belong to only one topic which is too strict in general, we do not use any text cluster nodes this time.

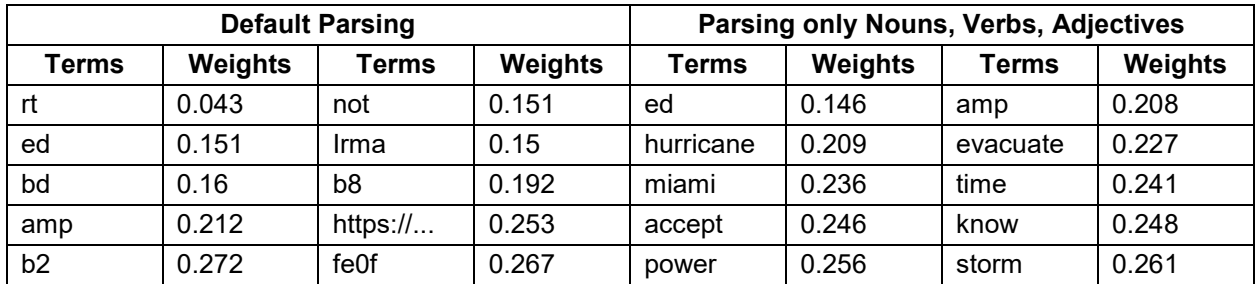

#### <span id="page-2-0"></span>**Table 1. Examples of Terms Generated in Each Text Parsing Node**

The results for the 20-topic model (which generates 20 topics) is shown in [Figure 2.](#page-2-1) We consider this model to be better than others based on its splitting in terms of interpretability of the topics. Overall, there are four topics related to the hurricane detected by the 20-topic model (topic 1, 6, 10, 16). Topic 1 and 16 are relatively general toward Irma, while topic 6 mentions power outages caused by the hurricane, and topic 10 consists of good luck wishes from people. We censor topic 15 as its key words are profanities.

| <b>Topic ID</b> | <b>Topic</b>                                     |
|-----------------|--------------------------------------------------|
|                 | 1+hurricane,+hit,+update,irma,+category          |
|                 | 2+check.+follow.automatically.+person.unfollowed |
|                 | 3+ad,+miss,+cry,+girl,+look                      |
|                 | 4+job,+hire,+late,+great,+open                   |
|                 | 5+know,+thing,wanna,+miami,+feel                 |
|                 | 6+power.+back.+lose.+restore.+outage             |
|                 | 7+love,+guy,+man,+girl,+friend                   |
|                 | 8+video.+post.+add.+playlist.+photo              |
|                 | 9+good,+morning,+good morning,+thing,+friend     |
|                 | 10+safe,+stay,+stay safe,+hope,+stay             |
|                 | 11+want,+work,+detail,+click,+life               |
|                 | 12+day.today.+few.last.+week                     |
|                 | 13+time,first,last,+great,+first time            |
|                 | 14 lol, +feel, +right, +watch, +man              |
|                 | 15 (SMITH) REALLY PATHING                        |
|                 | 16+miami,+storm,+live,+wind,+leave               |
|                 | 17+happy,+birthday,+happy birthday,+love,+hope   |
|                 | 18+people,+thing,+life,+hate,+help               |
|                 | 19+god.+love.+bless.+life.+pray                  |
|                 | 20+look,+good,+work,+thing,+man                  |

<span id="page-2-1"></span>**Figure 2. Topics Detected from the Tweet Corpus**

To further determine discussed topics in the IRMA related tweets, we filter the tweets from the four mentioned topics and conduct another topic modeling analysis. Again, multiple text topic nodes with different number of topics (from 20 to 40) are used. The results for the 20 topics are shown in [Figure 3.](#page-2-2) We can observe that there are no new topics detected in this corpus subset; all are resulted from the four topics identified previously. Moreover, some topics get mixed key words that refer to different subjects. As a result, we do not consider this model in further analysis.

| Topic ID | Topic                                                 |
|----------|-------------------------------------------------------|
|          | 1ed.+ad.+power.+miami.+storm                          |
|          | 2+stay,+safe,+stay safe,+close,+update                |
|          | 3+power,+outage,+power outage,+update,+restore        |
|          | 4+miami,+job,+hire,+late,+know                        |
|          | 5+stay,+safe,+safe,strong,+want                       |
|          | 6+storm,+surge,+storm surge,tropical,+calm            |
|          | 7+back,+power back,+power,+want,+work                 |
|          | 8+hurricane,+know,+update,+hit,+eat                   |
|          | 9+hope.best.+safe.+safe.+well                         |
|          | 10+live,+life,+watch,+update,+area                    |
|          | 11+family,+friend,+prayer,+safe,+know                 |
|          | 12+wind.+hour.+gust.+mile.wind                        |
|          | 13+safe.+keep.glad.+god.+know                         |
|          | 14 amp, +search, +close, +hurricane, +miami           |
|          | 15+lose,+power,+house,+watch,+people                  |
|          | 16 irma, hurricaneirma, florida, + hurricane, + miami |
|          | 17lost, lost power, +power, +house, +god              |
|          | 18+leave,+home,+house,+hour,+evacuate                 |
|          | 19+pray,+safe,+god,+prepare,+people                   |
|          | 20+day,+hour,+power,+few,next                         |

<span id="page-2-2"></span>**Figure 3. Topics Detected from Tweets Related to Hurricane Irma**

### **TREND ANALYSIS**

#### **EXPLORATORY PLOTS**

After identifying topics 1, 6, 10 and 16 as topics which contain hurricane related tweets, hourly plots are created to see the frequency of tweets which pertain to each of these 4 topics and shown in [Figure 4.](#page-3-0) We can see that tweets pertaining to topic 1 (hurricane, hit, update, Irma, category), topic 10 (safe, stay, hope) and topic 16 (Miami, storm, live, wind, leave) follow similar patterns. The vertical line in each figure shows the time of the hurricane hitting the Florida Keys. Shortly after the hurricane hits the mainland in Florida, the frequency of these tweets sharply declines. The number of tweets in Figure 4a seems to have two peaks, one at approximately one day before the hurricane hitting mainland Florida and another as the

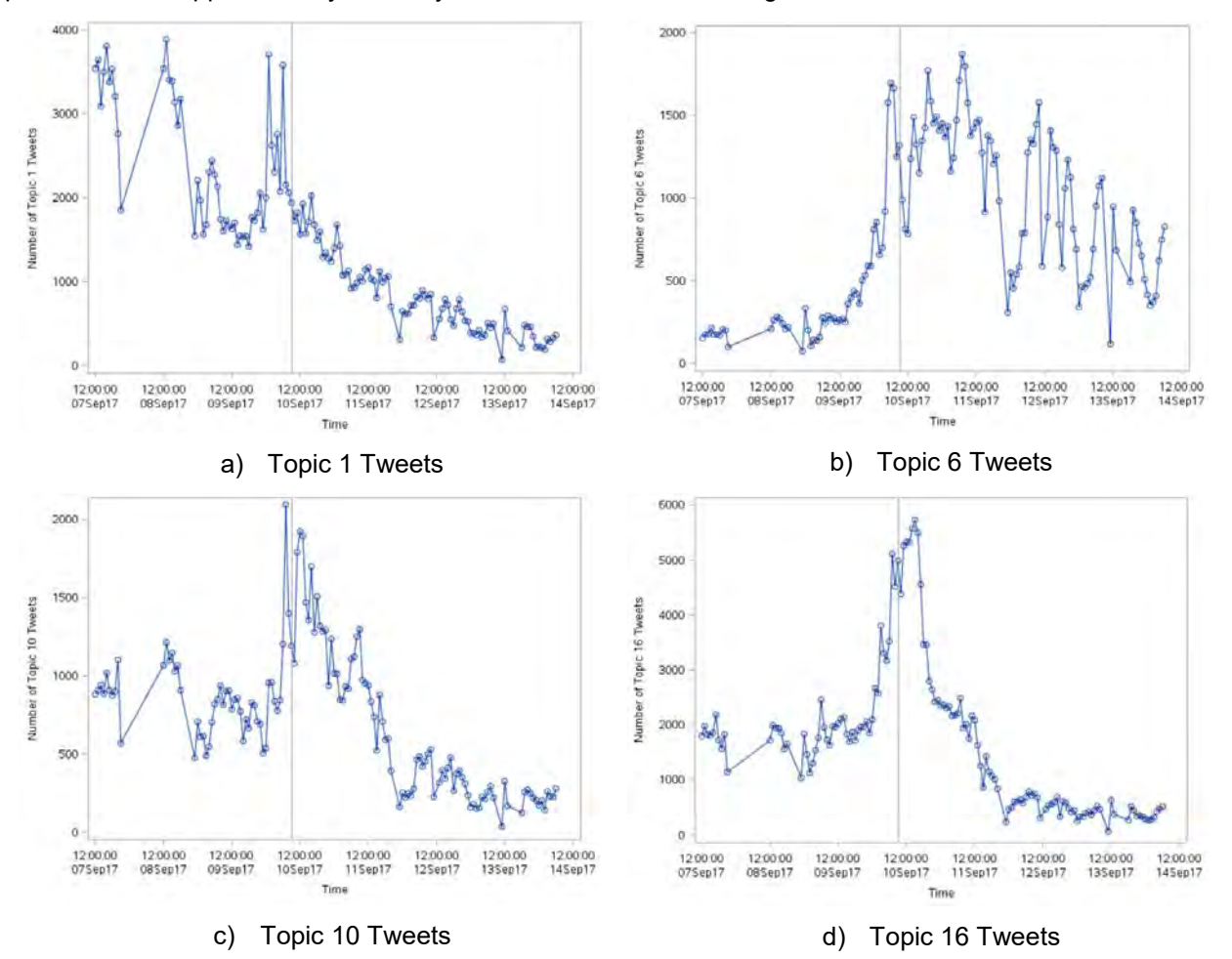

<span id="page-3-0"></span>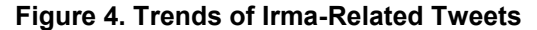

hurricane was approaching. Figure 4b shows that the number of tweets relating to topic 6 (power, back, lose, restore, outage) picks up in the hours as the hurricane approaches the mainland, and remains near its peak for approximately 1 day, before gently declining. This intuitively makes sense, as people will lose power shortly before and during a storm like Hurricane Irma.

Since there are some periods of time where tweets were not collected and other times when the Twitter API rate limit was met so the rate of data gathering was slowed down, it is useful to look at the relative frequency of the generation of Hurricane Irma-related tweets. This standardized series is shown in [Figure](#page-4-0)  [5.](#page-4-0) We see a smoother pattern to the hours than the previous figures where there are relatively large jumps from hour to hour. At its maximum, approximately 25% (approximately 10,000 tweets per hour) of all collected tweets pertained to Irma.

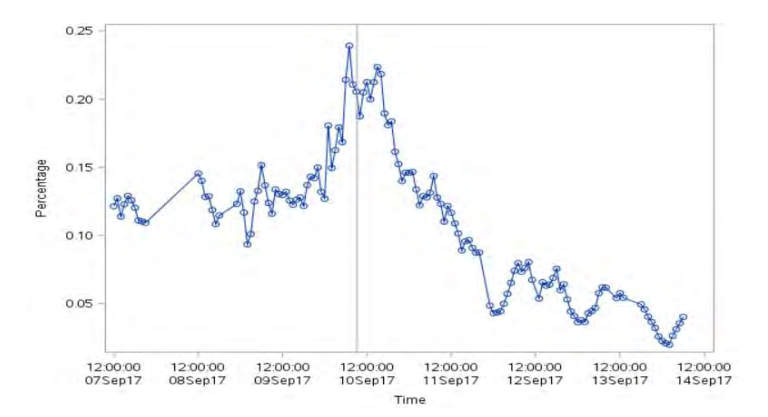

<span id="page-4-0"></span>**Figure 5. Relative Frequency of all Irma-Related Tweets**

#### **TIME SERIES MODEL FOR TWEET TRENDS**

After viewing the trends of several of the topics in the data, it is next desired to create a model which can be used for estimation and prediction of how many tweets are generated based on previous time points' activity. In this paper, we use the Autoregressive Integrated Moving Average (ARIMA) model to analyze the tweet trends. An  $ARIMA(p, d, q)$  model is an  $ARMA(p, q)$  model applied on a time series differenced to the  $d^{th}$  order. An  $ARMA(p, q)$  process is mathematically expressed as in equation (1):

$$
y_t = \varphi_0 + \varphi_1 y_{t-1} + \dots + \varphi_p y_{t-p} + \theta_1 e_{t-1} + \dots + \theta_p e_{t-q} + e_t
$$
 (1)

where  $\phi_0$  is a constant,  $\phi_{t-i}$  and  $\theta_{t-j}$  are model coefficients, $y_t$  is the value of the series at time point  $t$ ,  $y_{t-i}$ is value of the series at the  $i^{th}$  lag of time point  $t$ ,  $e_{t-j}=y_{t-j}-\hat{y}_{t-j}$  represents the shock at the  $j^{th}$  lag of time point t and is assumed to be white noise. An  $ARMA(p, q)$  process assumes the time series to be stationary. This means that the series must have constant mean and variance over time, and its autocorrelation function depends only on time differences. Some examples of nonstationary and stationary series are seen in [Figure 6.](#page-4-1) Figures 6a and 6b show two non-stationary time series – with non-constant variance and mean, respectively. Figure 6c shows an example of a stationary series which exhibits both constant variance and a constant mean.

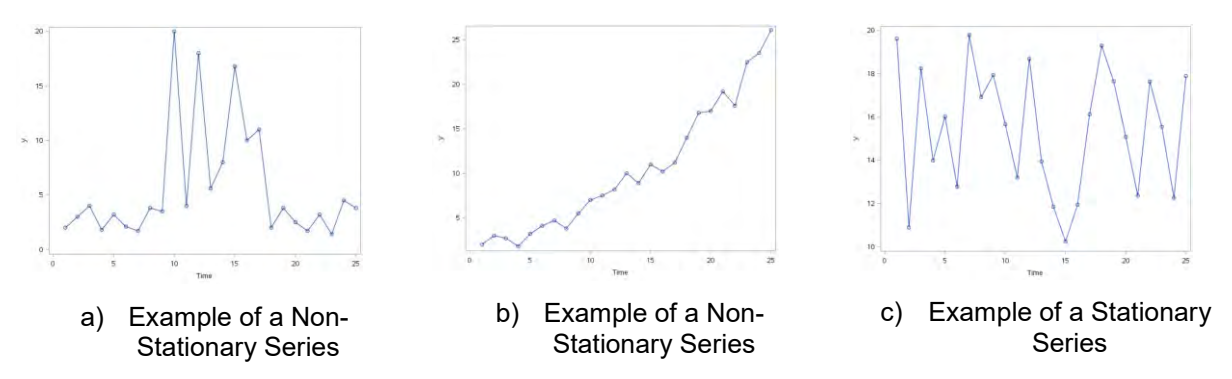

#### <span id="page-4-1"></span>**Figure 6. Examples of Stationary and Non-Stationary Time Series**

ARIMA models use differencing to fix non-stationarities in the data. The  $d^{th}$  order difference of a time series is expressed in equation (2):

$$
\nabla^{d}(y_{t}) = \nabla^{d-1}(y_{t}) - \nabla^{d-1}(y_{t-1})
$$
\n(2)

with the first order difference as  $\nabla(y_t) = y_t - y_{t-1}$ . Integrating the  $d^{th}$  order difference in a time series model, an  $ARIMA(p, d, q)$  can be represented in equation (3):

$$
\nabla^{d}(y_{t}) = \phi_{0} + \varphi_{1} \nabla^{d}(y_{t-1}) + \dots + \varphi_{p} \nabla^{d}(y_{t-p}) + \theta_{1} e_{t-1} + \dots + \theta_{p} e_{t-q} + e_{t}
$$
\n(3)

The general process of modeling time series would be to check the original series if it is stationary. This can usually be viewed by plotting the series. When the series is not stationary, taking a first order difference will often lead to a stationary one. [Figure 7](#page-5-0) shows the original series of Irma-related tweets and the differenced series of Irma-related tweets. Figure 7b plots the change in frequency of tweets between consecutive hours. We can see that the original series in Figure 7a does not have a constant mean over time, and that there is a clear pattern in the values for hours around when the hurricane first made landfall in Florida. Figure 7b shows that many of these problems are removed by taking the first order difference. We now have a series with a fairly constant mean around 0, with relatively constant variance, although it exhibits some large jumps at certain time points.

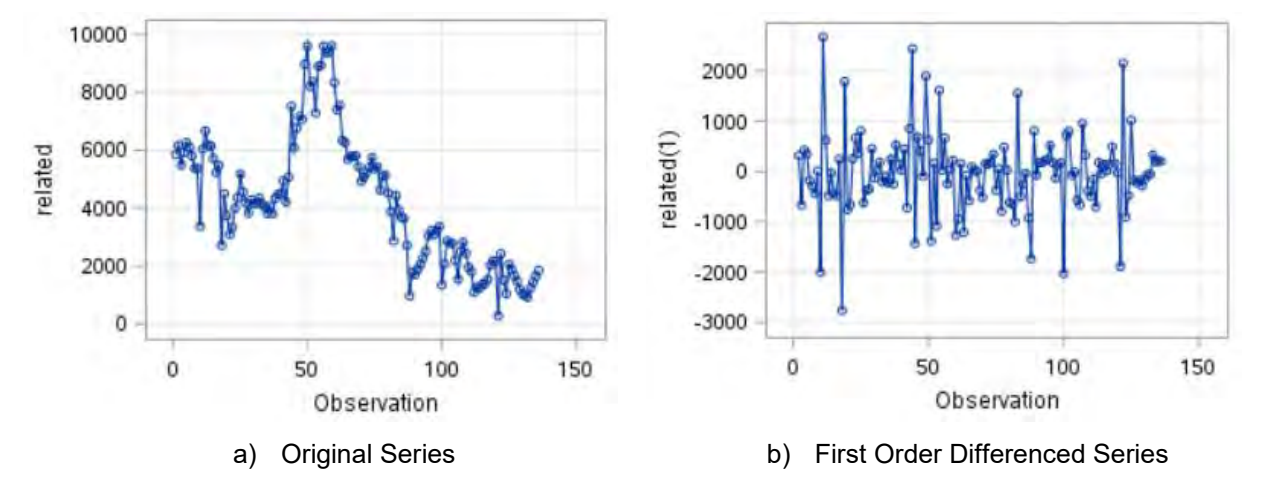

<span id="page-5-0"></span>**Figure 7. Plots of Original Series and First Order Differenced Series**

In SAS, we can use PROC ARIMA to help guide which type of ARIMA model to perform. The SCAN (smallest canonical) and ESACF (extended autocorrelation function) options in PROC ARIMA are methods which can help identify the orders in the ARIMA model. We can give PROC ARIMA the original series as seen in the sample code below:

```
proc arima data=dat;
   identify var=series esacf scan;
run;
```
We can also give PROC ARIMA a differenced series by putting the order of the difference in parentheses for the series values as below:

```
proc arima data=dat;
   identify var=series(1) esacf scan;
run;
```
The output will be tables which recommend the values of  $p, d$  and  $q$  for an ARIMA model. [Figure 8](#page-6-0) shows the two tables which are results of running the above code samples. Figure 8a shows the suggested parameters for an ARIMA model on the original series. We can choose the best values for  $p, d$  and  $q$  by selecting the combination which results in the lowest Bayesian Information Criterian (BIC) [\[2\].](#page-8-1) The BIC is similar to the Akaike Information Criterion (AIC) [\[2\]](#page-8-1) with slightly different penalty term. Here we see that it is recommended to choose an ARIMA model where  $p + d = 2$ . Figure 8b shows the recommended values for p and q are on the differenced series, which in turns suggests  $p + d = 1$ . Therefore, an  $ARIMA(1,1,0)$ model is a good candidate for modeling this series. We also try an  $ARIMA(0,2,0)$  model on the original series which turns out to be a worse model in terms of AIC (note that models with smaller BIC and AIC are generally more favorable).

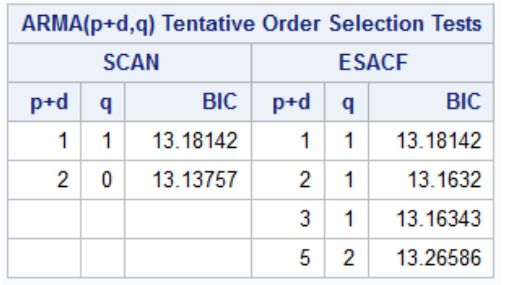

a) Recommended Parameters for Original Series

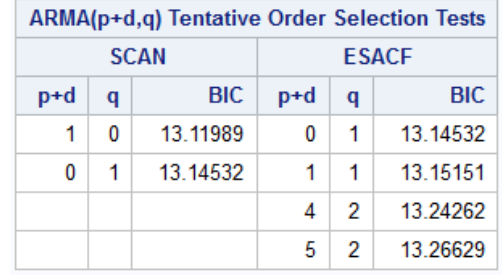

#### b) Recommended Parameters for First Order Differenced Series

#### <span id="page-6-0"></span>**Figure 8. Choosing the Parameters for ARIMA Model**

In addition to the series itself, indicator variables measuring of how close to the hurricane making landfall that the tweet was sent are included. Indicators are created reflecting whether the tweet is more than two days before the hurricane making landfall, between one and two days before landfall, within one day of landfall, within one day after landfall, between one and two days after landfall, and more than two days after landfall. The overall model is estimated and shown in [Figure 9](#page-6-1) which can be summarized by equation (4):

$$
\nabla(y_t) = -75.781 - 0.296 * \nabla(y_{t-1}) + 253.79 * \nIndicator_{within_1 \text{day\_prior}} \tag{4}
$$

The AR1,1 term in the model refer to the coefficient of the first autoregressive term. Again, since the first order difference is taken on the data, here we are predicting the difference  $\nabla (\mathbf{\hat{y}}_t)=\mathbf{\hat{y}}_t-\mathbf{\hat{y}}_{t-1}.$  The coefficient of -0.29588 on the AR1,1 term shows that  $\nabla(y_t)$  is negatively correlated with  $\nabla(y_{t-1})$  (the previous time point's difference). This intuitively means that the differenced series oscillates around zero (when the previous time point's difference is negative, this quantity is positive, and when the previous time point's difference is positive, this quantity is negative). The only significant indicator is for tweets created within one day of the hurricane making landfall at 9 am on the morning of 9/10/17. The coefficient of this indicator is approximately 254, signifying that the predicted difference  $\nabla(y_t)$  in tweets at time t is 254 higher for an hour which is within one day of the hurricane making landfall. We can see that this estimate is significant at the 0.10 level of significance, indicating that there is a statistically significant correlation between the number of hurricane related tweets and the time directly before the hurricane making landfall.

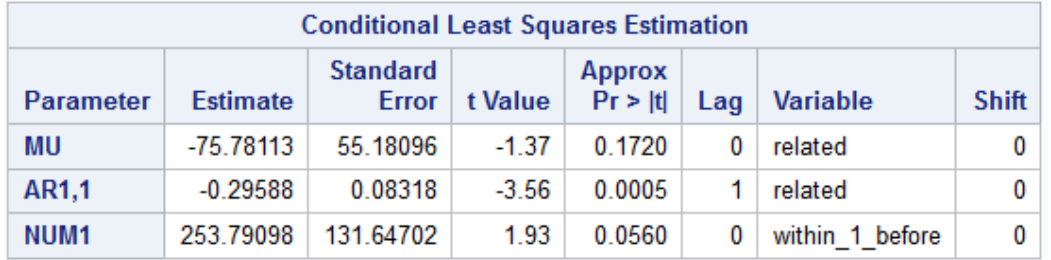

#### <span id="page-6-1"></span>**Figure 9. Final Model Parameters**

Finally, we perform a residual analysis of the model to verify whether it satisfies the assumptions of a time series model[. Figure 10](#page-7-0) shows plots checking for normality of the residuals and whether there is correlation among the residuals. Figure 10a shows that the residuals are approximately normally distributed. Figure 10b tests whether any of the lagged time points are correlated with the current time point and indicates no statistically significant autocorrelation is detected. Overall, the assumption of white noise residual is verified, showing that the built model is a good fit for the data.

Additionally, we examine the trend of tweets related to evacuation hotlines. One example of these tweets is "*RT @FLGovScott: If you are concerned that you do not have a way to evacuate please call our transportation hotline at 1-800-955-5504.*". This series and its first order difference is shown in [Figure 11.](#page-7-1) As can be seen, both the original and differenced series are not stationary. Consequently, the number of tweets fluctuates close to zero for about two-thirds of the recorded period. Overall, we believe it is not necessary to have a model for this kind of trends and stop the analysis.

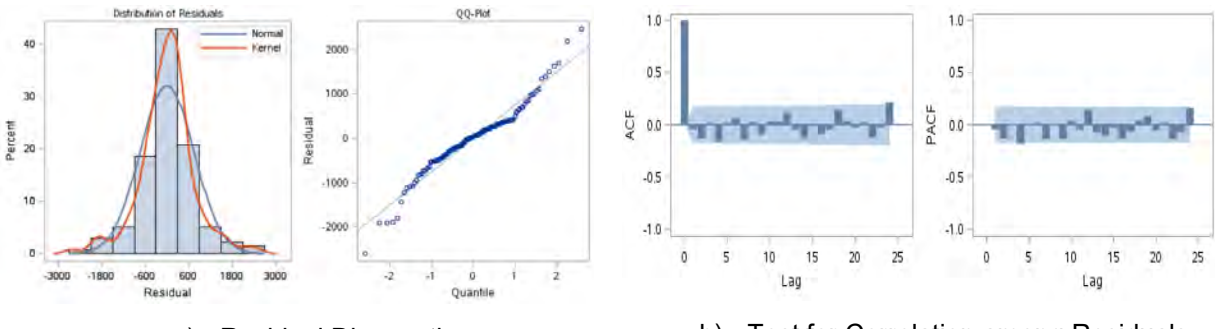

a) Residual Diagnostics b) Test for Correlation among Residuals

<span id="page-7-0"></span>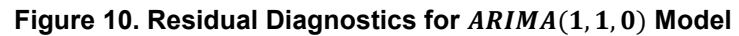

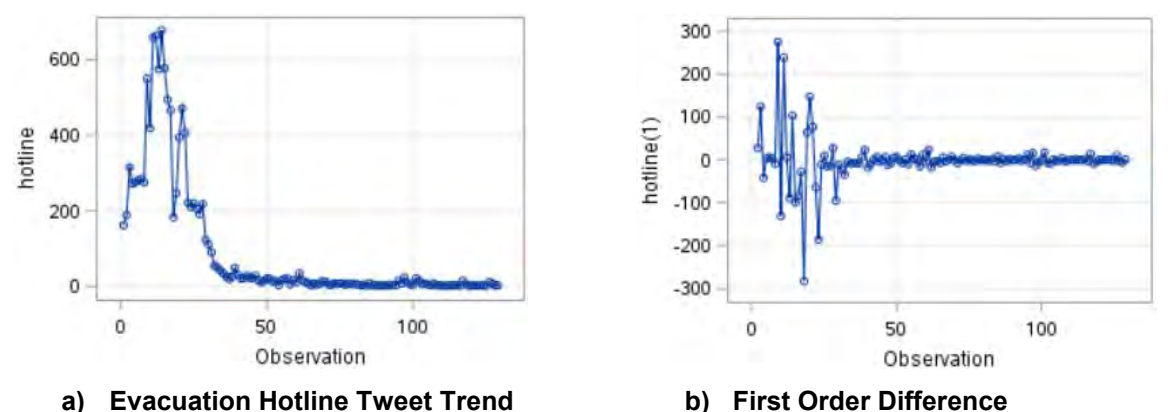

<span id="page-7-1"></span>**Figure 11. The Trend for Evacuation Hotline Tweets and Its First Order Difference**

# **DISCUSSION AND CONCLUSION**

Using text mining techniques, we are able to extract tweets related to the hurricane Irma in our corpus. One important thing we want to note is the preprocessing of tweet data. Since tweets are not formal documents and can consist of noises like URLs or emojis, filtering out all types of terms except for nouns, verbs, and adjectives are essential to improve analysis results. Some limitations to the analysis are the gathering of the data. Even though we can use a cost-free API to gather tweets, we frequently exceed the rate limit allowed by Twitter when gathering this much data. Thusly, the data which is collected in this study should be treated as a sample of all the tweets generated.

In the tweets mentioning Irma, we detect four topics, among which, two are general discussion toward the hurricane, one mentions the power outages resulted from the storm, and one consists of hopes and prayers from the Twitter users. We also detect a small number of tweets and retweets sharing important information such as evacuation hotlines and price fraud hotlines, however they do not form a separate topic due to the lack in amount.

In using these results for policy recommendations, it would be useful to track similar natural disasters to create a baseline trend of what is expected from peoples' reactions to a storm. For instance, in this analysis we see that the peak activity of tweets pertaining to the hurricane occur right as the hurricane made landfall in the southern tip of Florida. We would like to know if this is expected behavior or if for other storms people react earlier or later. We also have some trending for a hotline pertaining to evacuating. It would be interesting to see if for other natural disasters there are more hotline related tweets or if they are sent for longer periods of time. This can then be correlated to the number of users discussing topics related to the respective hotline. This analysis is to be used as a case study to assess public attitudes and responses throughout similar events.

#### <span id="page-8-0"></span>**REFERENCES**

- [1] Rice, Doyle. "Natural disasters caused record \$306 billion in damage to ..." USA Today, 8 Jan. 2018, www.usatoday.com/story/weather/2018/01/08/natural-disasters-caused-record-306-billiondamage-u-s-2017/1012924001/.
- <span id="page-8-1"></span>[2] Adhikari, R., & Agrawal, R. K. (2013). An introductory study on time series modeling and forecasting. arXiv preprint arXiv:1302.6613.
- [3] Golub, G. H., & Reinsch, C. (1970). Singular value decomposition and least squares solutions. Numerische mathematik, 14(5), 403-420.

### **CONTACT INFORMATION**

Your comments and questions are valued and encouraged. Contact the authors at:

Bogdan Gadidov Analytics and Data Science Institute, Kennesaw State University  $(678) - 768 - 0318$ [bgadidov@students.kennesaw.edu](mailto:bgadidov@students.kennesaw.edu)

Linh Le Analytics and Data Science Institute, Kennesaw State University  $(678) - 431 - 9581$ [lle12@students.kennesaw.edu](mailto:lle12@students.kennesaw.edu)

# <span id="page-9-0"></span>**APPENDIX A – EXPLORATORY TOPIC ANALYSIS RESULTS**

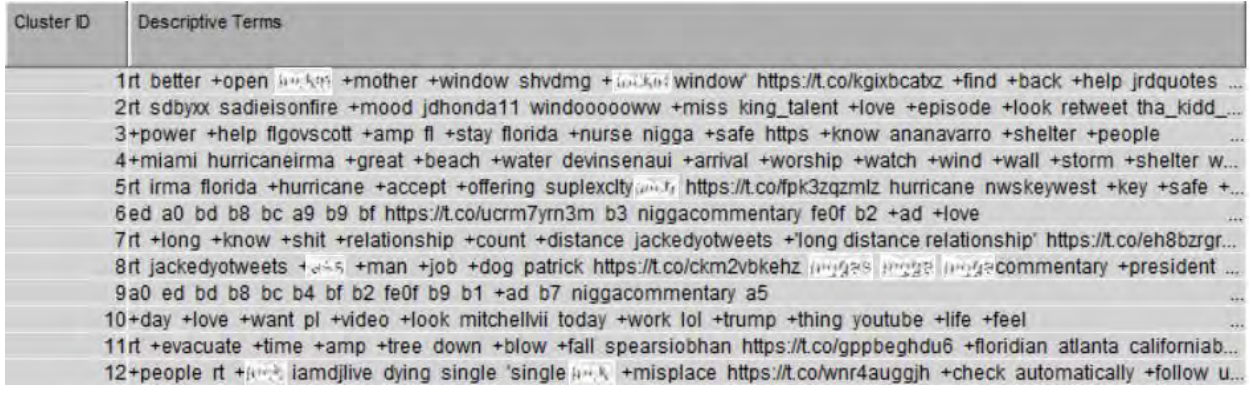

### **Figure 12. Text Clustering Results, Default Text Parsing Node**

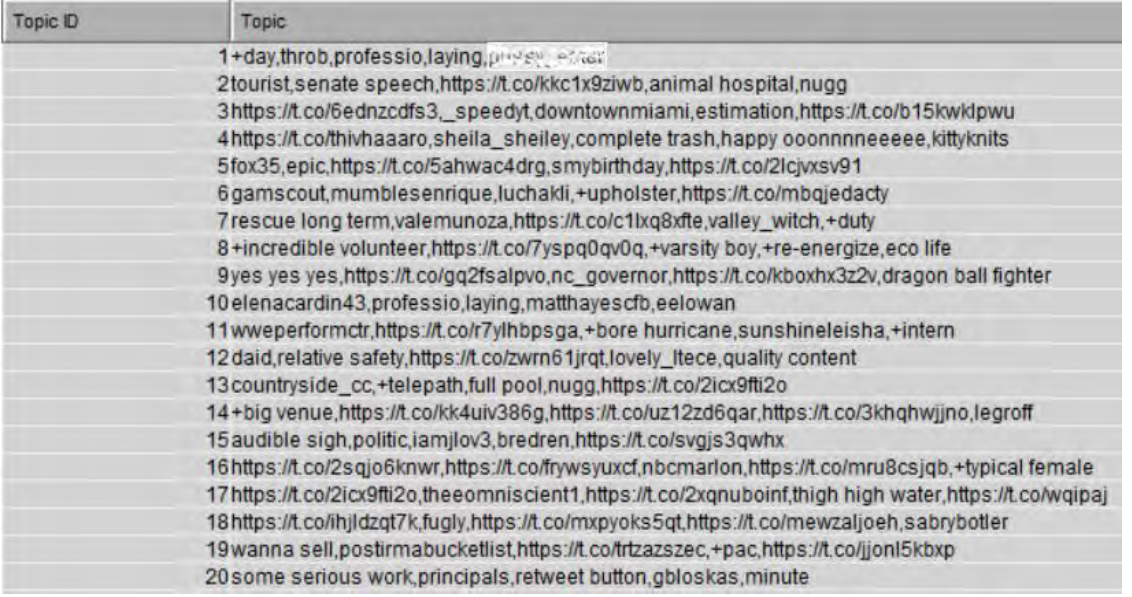

### **Figure 13. 20-Topic Results, Default Text Parsing Node**

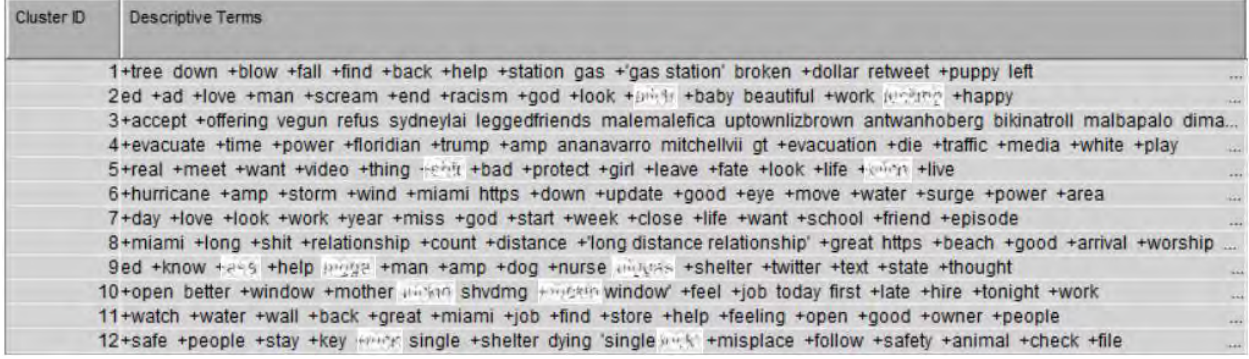

### **Figure 14. Text Clustering Results, Manual Text Parsing Node**

| <b>Topic D</b> | Topic                                                                             |
|----------------|-----------------------------------------------------------------------------------|
|                | 1+lil baby, correct decision, lowes, spooky sports, eagankemp                     |
|                | 2 atonement, +free treat, durin, hour wait, +comfort zone                         |
|                | 3+dodger teammate, automatically, bumanat, +slender arm, damn world               |
|                | 4 hateful, +wax, bringi, pcbearsfootball, real sout bruh                          |
|                | 5 mek.emilyboxing.stay focus,+well timeline,soardogg                              |
|                | 6wyldweasil, nicely, beautiful mess, horses and findom                            |
|                | 7 water, spooky sports, tough life, mathewdavid, +absolutely well thing           |
|                | 8fried oreos,+loud music,lifestyleblogger,+hesitate,+palm                         |
|                | 9heavy ion, sneaky sex, +steel, +dark age, +duty                                  |
|                | 10 accom, hot knife, swfl emergency response, its algee, +undergo                 |
|                | 11 haitian hillary, reserved, belle glade, banana rocket launcher, nerette        |
|                | 12 printmag, strong right ear, sewage spill, hate waiting, +source                |
|                | 13+can veggie,+vent,spea,+win baby,yanatha                                        |
|                | 14 celebrationfl, church property, calizzzlee, meep, +entire key                  |
|                | 15 aggravated fast fried oreos, ip, +apple jack, +former football team            |
|                | 16+polar pod,+private account,+pixar movie,green flag,mow                         |
|                | 17+some report, stay positive, water, visitlondon, topanga                        |
|                | 18+psn trophy, live club atrium, iil belly, +presale participant, haitian hillary |
|                | 19+waste,+lil baby,chinese ev,+regenerate,batteryjackson                          |
|                | 20 austinwolfff, bruh An A, fineartameri, trippieredd, good beer                  |

**Figure 15. 20-Topic Results, Manual Text Parsing Node**

# <span id="page-10-0"></span>**APPENDIX B – TOPIC ANALYSIS EM DIAGRAM**

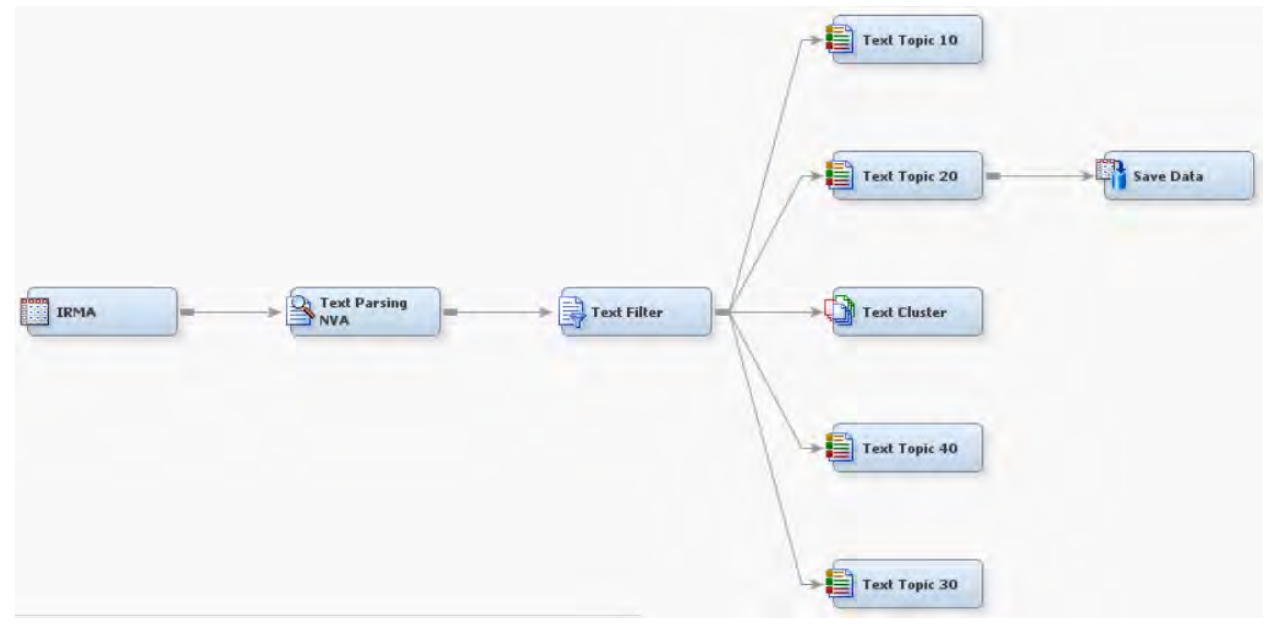

**Figure 16. EM Diagram for Topic Analysis**